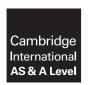

# **Cambridge Assessment International Education**

Cambridge International Advanced Subsidiary and Advanced Level

COMPUTER SCIENCE 9608/41

Paper 4 Written Paper May/June 2019

MARK SCHEME
Maximum Mark: 75

## **Published**

This mark scheme is published as an aid to teachers and candidates, to indicate the requirements of the examination. It shows the basis on which Examiners were instructed to award marks. It does not indicate the details of the discussions that took place at an Examiners' meeting before marking began, which would have considered the acceptability of alternative answers.

Mark schemes should be read in conjunction with the question paper and the Principal Examiner Report for Teachers.

Cambridge International will not enter into discussions about these mark schemes.

Cambridge International is publishing the mark schemes for the May/June 2019 series for most Cambridge IGCSE™, Cambridge International A and AS Level and Cambridge Pre-U components, and some Cambridge O Level components.

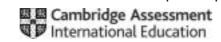

# **Generic Marking Principles**

These general marking principles must be applied by all examiners when marking candidate answers. They should be applied alongside the specific content of the mark scheme or generic level descriptors for a question. Each question paper and mark scheme will also comply with these marking principles.

### GENERIC MARKING PRINCIPLE 1:

Marks must be awarded in line with:

- the specific content of the mark scheme or the generic level descriptors for the question
- the specific skills defined in the mark scheme or in the generic level descriptors for the question
- the standard of response required by a candidate as exemplified by the standardisation scripts.

#### **GENERIC MARKING PRINCIPLE 2:**

Marks awarded are always whole marks (not half marks, or other fractions).

#### **GENERIC MARKING PRINCIPLE 3:**

## Marks must be awarded **positively**:

- marks are awarded for correct/valid answers, as defined in the mark scheme. However, credit
  is given for valid answers which go beyond the scope of the syllabus and mark scheme,
  referring to your Team Leader as appropriate
- marks are awarded when candidates clearly demonstrate what they know and can do
- marks are not deducted for errors
- marks are not deducted for omissions
- answers should only be judged on the quality of spelling, punctuation and grammar when these features are specifically assessed by the question as indicated by the mark scheme. The meaning, however, should be unambiguous.

# **GENERIC MARKING PRINCIPLE 4:**

Rules must be applied consistently e.g. in situations where candidates have not followed instructions or in the application of generic level descriptors.

## **GENERIC MARKING PRINCIPLE 5:**

Marks should be awarded using the full range of marks defined in the mark scheme for the question (however; the use of the full mark range may be limited according to the quality of the candidate responses seen).

#### GENERIC MARKING PRINCIPLE 6:

Marks awarded are based solely on the requirements as defined in the mark scheme. Marks should not be awarded with grade thresholds or grade descriptors in mind.

© UCLES 2019 Page 2 of 13

| Question |                                                                                                    | Answer           | Marks |
|----------|----------------------------------------------------------------------------------------------------|------------------|-------|
| 1(a)(i)  | 1 mark for correct stack                                                                                                    |                  | 1     |
|          |                                                                                                    | orange           |       |
|          |                                                                                                    | purple<br>green  |       |
|          |                                                                                                    | blue             |       |
|          |                                                                                                    | red              |       |
| 1(a)(ii) | 1 mark for correct stack                                                                                                    |                  | 1     |
|          |                                                                                                    |                  |       |
|          |                                                                                                    |                  |       |
|          |                                                                                                    |                  |       |
|          |                                                                                                    | black            |       |
|          |                                                                                                    | green            |       |
|          |                                                                                                    | blue             |       |
|          |                                                                                                    | red              |       |
| 1(b)     | <ul> <li>1 mark per bullet point to max 3</li> <li>(Linear) data structure</li> <li>First in First out // FIFO // An i is removed from the front</li> <li>All items are kept in the order</li> <li>It has a head pointer and a tai</li> <li>Can be static or dynamic</li> <li>A queue can be circular</li> <li>when the (tail) pointer reach</li> </ul> | they are entered | 3     |

© UCLES 2019 Page 3 of 13

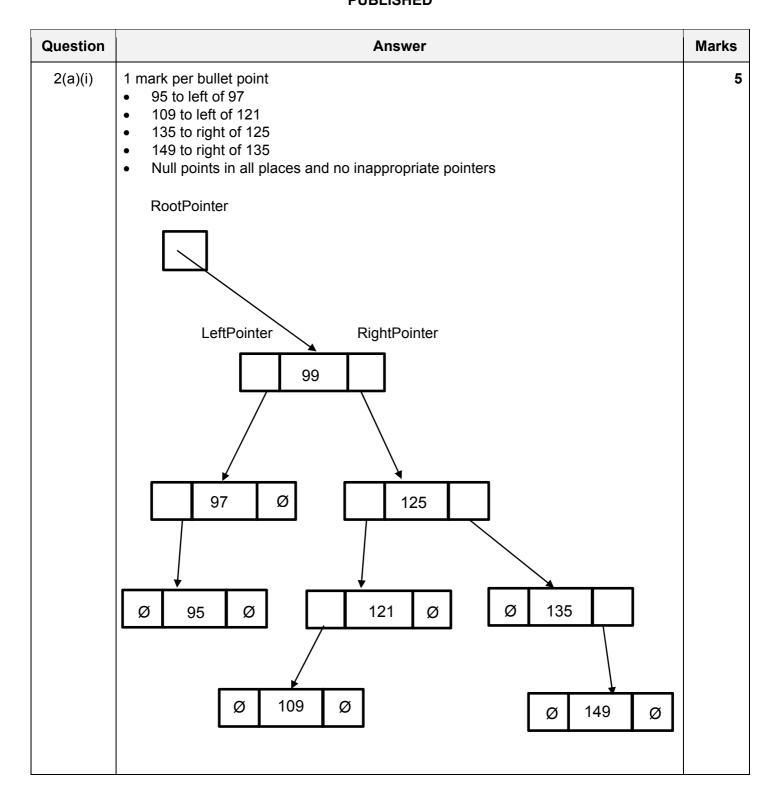

© UCLES 2019 Page 4 of 13

| Question |                                                                                                    | Ans                                                                                             | swer                                                         |      |              | Marks |
|----------|----------------------------------------------------------------------------------------------------|-------------------------------------------------------------------------------------------------|--------------------------------------------------------------|------|--------------|-------|
| 2(a)(ii) | 1 mark per bullet point  • FreePointer as 8  • 99  • 125  • 121 and 97  • 109 and 95  • 135 and 149                                                                                                    |                                                                                                 |                                                              |      |              | 6     |
|          | RootPointer                                                                                                    | Index                                                                                           | LeftPointer                                                  | Data | RightPointer |       |
|          | 0                                                                                                    | [0]                                                                                             | 3                                                            | 99   | 1            |       |
|          |                                                                                                    | [1]                                                                                             | 2                                                            | 125  | 6            |       |
|          | FreePointer                                                                                                    | [2]                                                                                             | 4                                                            | 121  | null         |       |
|          | 8                                                                                                    | [3]                                                                                             | 5                                                            | 97   | null         |       |
|          |                                                                                                    | [4]                                                                                             | null                                                         | 109  | null         |       |
|          |                                                                                                    | [5]                                                                                             | null                                                         | 95   | null         |       |
|          |                                                                                                    | [6]                                                                                             | null                                                         | 135  | 7            |       |
|          |                                                                                                    | [7]                                                                                             | null                                                         | 149  | null         |       |
|          |                                                                                                    | [8]                                                                                             |                                                              |      |              |       |
| 2(b)     | ELSE                                                                                                    | t(Item : INT: - RootPointe: nter <> Null entPointer].  tPointer ← I  CurrentPoin: - NullPointe: | r<br>Pointer<br>Data <> <b>Iter</b><br>List[ <b>Curren</b> : | n    |              | 6     |
| 2(c)(i)  | mark per bullet point to re.g.     A sequence of steps to The steps are in the composed of the steps are in the composed of the steps are into self.     Groups code into self.     which are subrouting. | hat change the sorder they should amming/language-contained block                               | be carried out<br>e<br>s // split the pro                    |      | odules       | 3     |

© UCLES 2019 Page 5 of 13

| Question | Answer                                                                                                    | Marks |
|----------|----------------------------------------------------------------------------------------------------|-------|
| 2(c)(ii) | <ul> <li>1 mark per bullet point to max 3 e.g.</li> <li>Creates classes</li> <li>as a blueprint for an object // objects are instances of classes</li> <li>that have properties/attributes and methods</li> <li> that can be private to the class // properties can only be accessed by the class's methods // encapsulation</li> <li>Subclasses can inherit from superclasses (child and parent)</li> <li>A subclass can inherit the methods and properties from the superclass</li> <li>A subclass can change the methods from the superclass // subclass can use polymorphism</li> <li>Objects can interact with each other</li> </ul> | 3     |
| 2(d)(i)  | 1 mark per bullet point                                                                                                    | 5     |
|          | <ul> <li>Method header and close (where appropriate)</li> <li>with InputPlayerID parameter</li> <li>Initialise Score to 0</li> <li>Initialise Category to "Not Qualified"</li> <li>Initialise PlayerID to parameter</li> </ul>                                                                                                    |       |
|          | <pre>PYTHON definit(self, InputPlayerID):     selfScore = 0     selfCategory = "Not Qualified"     selfPlayerID = InputPlayerID</pre>                                                                                                    |       |
|          | <pre>PASCAL Constructor Player.Create(InputPlayerID); begin    Score := 0;    Category := 'Not Qualified';    PlayerID := InputPlayerID;</pre>                                                                                                    |       |
|          | <pre>end; VB Public Sub New (InputPlayerID)    Score = 0    Category = "Not Qualified"    PlayerID = InputPlayerID End Sub</pre>                                                                                                    |       |

© UCLES 2019 Page 6 of 13

| Question | Answer                                                                                                    | Marks |
|----------|----------------------------------------------------------------------------------------------------|-------|
| 2(d)(ii) | 1 mark per bullet point                                                                                                    | 4     |
|          | <ul> <li>1 get Method header without parameter (returning correct data type if given)</li> <li>returning the property</li> <li>A second working Get</li> <li>A third working Get</li> </ul>                              |       |
|          | <pre>PYTHON def GetScore():     return (Score) def GetCategory():     return (Category) def GetPlayerID():     return (PlayerID)</pre>                                                                                   |       |
|          | <pre>PASCAL function GetScore():Integer; begin    GetScore:= Score; end; function GetCategory():String; begin    GetCategory:= Category; end; function GetPlayerID():String; begin    GetPlayerID:= PlayerID; end;</pre> |       |
|          | VB Public Function GetScore() As Integer Return Score End Function Public Function GetCategory() As String Return Category End Function Public Function GetPlayerID() As String Return PlayerID End Function             |       |

© UCLES 2019 Page 7 of 13

| Question  | Answer                                                                                                    | Marks |
|-----------|----------------------------------------------------------------------------------------------------|-------|
| 2(d)(iii) | 1 mark per bullet point                                                                                                    | 4     |
|           | <ul> <li>Set method header and close (where appropriate)</li> <li>Input value</li> <li>Looping until input value is correct length</li> <li> storing valid input value in PlayerID</li> </ul>                                                                                                    |       |
|           | <pre>PYTHON def SetPlayerID(self)   PlayerID = input("Enter your player ID")   while len(PlayerID) &gt; 15 and len(PlayerId) &lt; 4      PlayerID = input("Must be &lt;=15 AND &gt;=4 characters long.      Enter your player ID")</pre>                                                                                                |       |
|           | <pre>PASCAL Procedure SetPlayerID ()     WriteLn ('Enter your player ID');     ReadLn(PlayerID);     while length(PlayerID) &gt; 15 and length(PlayerID) &lt; 4 do     begin         WriteLn('Must be &lt;=15 AND &gt;=4 characters long. Enter         your player ID');         ReadLn(PlayerID);     end;</pre>                      |       |
|           | <pre>VB Public Sub SetPlayerID()    Console.WriteLine ("Enter your player ID")    PlayerID = Console.ReadLine()    While Len(PlayerID) &gt; 15 and Len(PlayerID) &lt; 4         Console.WriteLine ("Must be &lt;=15 AND &gt;=4 characters long. Enter your player ID")         PlayerID = Console.ReadLine()    End While End Sub</pre> |       |

© UCLES 2019 Page 8 of 13

| Question | Answer                                                                                                    | Marks |
|----------|----------------------------------------------------------------------------------------------------|-------|
| 2(d)(iv) | 1 mark per bullet point                                                                                                    | 5     |
|          | <ul> <li>Function header and close (where appropriate) and takes ScoreInput as parameter</li> <li>Check if 0 &lt;= ScoreInput &lt;= 150</li> <li>if valid, set Score to parameter</li> <li>if not valid, output error</li> <li>Returns TRUE if valid and returns FALSE if not valid</li> </ul> |       |
|          | PYTHON                                                                                                    |       |
|          | <pre>defSetScore(ScoreInput):    if ScoreInput &gt;= 0 and ScoreInput &lt;= 150:</pre>                                                                                                    |       |
|          | IsValid = True<br>self Score = ScoreInput                                                                                                    |       |
|          | else:                                                                                                    |       |
|          | <pre>print("Error") IsValid = False</pre>                                                                                                    |       |
|          | Return(IsValid)                                                                                                    |       |
|          | <pre>PASCAL function Player.SetScore(ScoreInput: Integer) : Boolean; begin    If (ScoreInput &gt;=0) AND (ScoreInput &lt;=150) Then         IsValid := True;         result := ScoreInput;    Else         WriteLn('Error')         result := False; end;</pre>                                |       |
|          | <pre>VB Public Function SetScore(ByVal ScoreInput As Integer) As Boolean    If (ScoreInput &gt;=0) And (ScoreInput &lt;=150) Then        Return True        Score = ScoreInput    Else        Console.Writeline("Error")        Return False    End If End Function</pre>                      |       |

© UCLES 2019 Page 9 of 13

| Question | Answer                                                                                             | Marks |
|----------|----------------------------------------------------------------------------------------------------|-------|
| 2(d)(v)  | 1 mark per bullet point                                                                            | 4     |
|          | <ul><li>Procedure header and close (where appropriate)</li><li>Accessing Score attribute</li></ul> |       |
|          | Correct selection to assign each category                                                          |       |
|          | storing in Category attribute                                                                      |       |
|          | PYTHON                                                                                             |       |
|          | def SetCategory()                                                                                  |       |
|          | <pre>if selfScore &gt;120:     selfCategory = "Advanced"</pre>                                     |       |
|          | elif self. Score >80:                                                                              |       |
|          | self. Category = "Intermediate"                                                                    |       |
|          | elif selfScore>=50:                                                                                |       |
|          | selfCategory = "Beginner"                                                                          |       |
|          | <pre>else:     selfCategory = "Not Qualified"</pre>                                                |       |
|          | PASCAL                                                                                             |       |
|          | <pre>procedure player.SetCategory() begin</pre>                                                    |       |
|          | If Score >120 Then                                                                                 |       |
|          | Category := "Advanced";                                                                            |       |
|          | Else If Score >80 Then                                                                             |       |
|          | <pre>Category := "Intermediate";</pre>                                                             |       |
|          | Else If Score >= 50 Then                                                                           |       |
|          | Category := "Beginner"; Else                                                                       |       |
|          | Category := "Not Qualified";                                                                       |       |
|          | end;                                                                                               |       |
|          | VB                                                                                                 |       |
|          | Public Sub SetCategory()                                                                           |       |
|          | If Score >120 Then                                                                                 |       |
|          | <pre>Category = "Advanced" ElseIf Score &gt;80 Then</pre>                                          |       |
|          | Category = "Intermediate"                                                                          |       |
|          | ElseIf Score >=50 Then                                                                             |       |
|          | Category = "Beginner"                                                                              |       |
|          | Else                                                                                               |       |
|          | Category = "Not Qualified"                                                                         |       |
|          | End If End Sub                                                                                     |       |
|          |                                                                                                    |       |

© UCLES 2019 Page 10 of 13

| Question | Answer                                                                          | Marks |
|----------|---------------------------------------------------------------------------------|-------|
| 2(d)(vi) | 1 mark per bullet point                                                         | 8     |
|          | CreatePlayer() header and close (where appropriate)                             |       |
|          | Input of score and PlayerID with suitable prompts                               |       |
|          | Create instance of Player named JoannePlayer                                    |       |
|          | with PlayerID as parameter                                                      |       |
|          | Call method SetScore for JoannePlayer with parameter Score                      |       |
|          | storing return value                                                            |       |
|          | outputting appropriate message for not valid                                    |       |
|          | Call SetCategory for JoannePlayer                                               |       |
|          | Output Category for JoannePlayer                                                |       |
|          | • using GetCategory for object Joanne                                           |       |
|          | PYTHON                                                                          |       |
|          | <pre>def CreatePlayer():</pre>                                                  |       |
|          | <pre>InputPlayerID = input("Enter your chosen ID")</pre>                        |       |
|          | Score = int(input("Please enter the score"))                                    |       |
|          | JoannePlayer = Player(InputPlayerID)                                            |       |
|          | <pre>if JoannePlayer.SetScore(Score) == false:     print("Invalid score")</pre> |       |
|          | else:                                                                           |       |
|          | JoannePlayer.SetCategory()                                                      |       |
|          | print(JoannePlayer.GetCategory)                                                 |       |
|          | PASCAL                                                                          |       |
|          | <pre>procedure CreatePlayer();</pre>                                            |       |
|          | var                                                                             |       |
|          | <pre>playerID : String;</pre>                                                   |       |
|          | isValid : boolean;                                                              |       |
|          | JoannePlayer: Player;                                                           |       |
|          | score : integer;                                                                |       |
|          | <pre>begin Writeln(Enter Player ID: ');</pre>                                   |       |
|          | Readln(playerID);                                                               |       |
|          | Writeln('Enter score: ');                                                       |       |
|          | Readln(score);                                                                  |       |
|          | <pre>JoannePlayer := Player.Create(PlayerID);</pre>                             |       |
|          | <pre>isValid := JoannePlayer.SetScore(Score);</pre>                             |       |
|          | if isValid = true:                                                              |       |
|          | JoannePlayer.SetCategory();                                                     |       |
|          | <pre>Writeln(JoannePlayer.GetCategory());</pre>                                 |       |
|          | else: Writeln("Invalid score")                                                  |       |
|          | Writeln("Invalid score") end;                                                   |       |
|          |                                                                                 |       |

© UCLES 2019 Page 11 of 13

| Question |                                                                                                    |                                                                      | Answe        | r                 | Mar | rks |
|----------|----------------------------------------------------------------------------------------------------|----------------------------------------------------------------------|--------------|-------------------|-----|-----|
| 2(d)(vi) | <pre>VB Sub CreatePlayer()    Dim Score As Integer, InputPlayerID As String    Console.WriteLine("Please enter your chosen ID")    InputPlayerID = Console.ReadLine()    Console.WriteLine("Please enter the score")    Score = Console.ReadLine()  Dim JoannePlayer As New Player(InputPlayerID)    if JoannePlayer.SetScore(Score) = True then         JoannePlayer.SetCategory()         Console.WriteLine(JoannePlayer.GetCategory())    else         Console.Writeline("Invalid score")    endif End Sub</pre> |                                                                      |              |                   |     |     |
| 2(e)     | 1 mark p                                                                                                    | per bullet point                                                     |              |                   |     | 3   |
|          | • 3                                                                                                    | 3 correct Normal<br>3 correct Abnorm<br>3 correct Bounda<br>Category | al test data | Example test data |     |     |
|          |                                                                                                    | Beginner                                                             | Normal       | e.g. 75           |     |     |
|          |                                                                                                    |                                                                      | Abnormal     | e.g. 85 / bob     |     |     |
|          |                                                                                                    |                                                                      | Boundary     | 80, 50            |     |     |
|          |                                                                                                    | Intermediate                                                         | Normal       | e.g. 95           |     |     |
|          |                                                                                                    |                                                                      | Abnormal     | e.g. 70 / bob     |     |     |
|          |                                                                                                    |                                                                      | Boundary     | 81, 120           |     |     |
|          |                                                                                                    | Advanced                                                             | Normal       | e.g. 125          |     |     |
|          |                                                                                                    |                                                                      | Abnormal     | e.g. 115 / bob    |     |     |
|          |                                                                                                    |                                                                      | Boundary     | 121, 150          |     |     |
| 2(f)(i)  | Insertior                                                                                                    | n sort                                                               |              |                   |     | 1   |
| 2(f)(ii) |                                                                                                    | m:<br>oble sort<br>ge sort                                           |              |                   |     | 1   |

© UCLES 2019 Page 12 of 13

| Question  |                           |                | Answer      |       |    |       |      |     |     | Marks |
|-----------|---------------------------|----------------|-------------|-------|----|-------|------|-----|-----|-------|
| 2(f)(iii) | 1 mark per shaded section |                |             |       |    |       |      |     |     | 7     |
|           | Item                      | NumberOfScores | InsertScore | Index |    | Ar    | rayD | ata |     |       |
|           | I cem                     | Numberorscores | Insertscore | Index | 0  | 1     | 2    | 3   | 4   |       |
|           |                           |                |             |       | 99 | 125   | 121  | 109 | 115 |       |
|           | 1                         | 5              | 125         | 0     |    | (125) |      |     |     |       |
|           | 2                         |                | 121         | 1     |    |       | 125  |     |     |       |
|           |                           |                |             | 0     |    | 121   |      |     |     |       |
|           | 3                         |                | 109         | 2     |    |       |      | 125 |     |       |
|           |                           |                |             | 1     |    |       | 121  |     |     |       |
|           |                           |                |             | 0     |    | 109   |      |     |     |       |
|           | 4                         |                | 115         | 3     |    |       |      |     | 125 |       |
|           |                           |                |             | 2     |    |       |      | 121 |     |       |
|           |                           | _              |             | 1     |    |       | 115  |     |     |       |

| Question | Answer                                                                                                    | Marks |
|----------|----------------------------------------------------------------------------------------------------|-------|
| 3(a)     | 1 mark per bullet point to max 2                                                                                                    | 2     |
|          | <ul> <li>It is defined in terms of itself // it calls itself</li> <li>It has a stopping condition // base case</li> <li>It is a self-contained subroutine</li> <li>It can return data to its previous call</li> </ul>                                                  |       |
| 3(b)     | 1 mark per bullet point to max 3                                                                                                    | 3     |
|          | <ul> <li>(When the recursive call is made) all values/data are put on</li> <li> the stack</li> <li>When the stopping condition/base case is met</li> <li> the algorithm unwinds</li> <li> the last set of values are taken off the stack (in reverse order)</li> </ul> |       |

© UCLES 2019 Page 13 of 13